## Package 'ubms'

November 30, 2021

<span id="page-0-0"></span>Version 1.1.0

Date 2021-11-29

Title Bayesian Models for Data from Unmarked Animals using 'Stan'

**Depends** R  $(>= 3.4.0)$ , unmarked

**Imports** ggplot $2$  ( $>= 2.0.0$ ), gridExtra, lme4, loo, Matrix, methods, pbapply,  $\text{Rcpp} (> = 0.12.0)$ ,  $\text{RSpectra}$ , rstan (>= 2.18.1), rstantools  $(>= 2.0.0)$ , stats

Suggests covr, devtools, knitr, pkgdown, raster, rmarkdown, rlang, roxygen2, testthat

### VignetteBuilder knitr

Description Fit Bayesian hierarchical models of animal abundance and occurrence via the 'rstan' package, the R interface to the 'Stan' C++ library. Supported models include single-season occupancy, dynamic occupancy, and N-mixture abundance models. Covariates on model parameters are specified using a formula-based interface similar to package 'unmarked', while also allowing for estimation of random slope and intercept terms. References: Carpenter et al. (2017) [<doi:10.18637/jss.v076.i01>](https://doi.org/10.18637/jss.v076.i01); Fiske and Chandler (2011) [<doi:10.18637/jss.v043.i10>](https://doi.org/10.18637/jss.v043.i10).

License GPL  $(>= 3)$ 

URL <https://kenkellner.com/ubms/>

BugReports <https://github.com/kenkellner/ubms/issues>

Encoding UTF-8

RoxygenNote 7.1.2

**Biarch** true

**LinkingTo** BH ( $>= 1.66.0$ ), Rcpp ( $>= 0.12.0$ ), RcppArmadillo ( $>=$ 0.9.300.2.0), RcppEigen (>= 0.3.3.3.0), rstan (>= 2.18.1), StanHeaders ( $>= 2.18.0$ ), RcppParallel ( $>= 5.0.2$ )

#### SystemRequirements GNU make

Collate 'RcppExports.R' 'submodel.R' 'response.R' 'inputs.R' 'fit.R' 'posterior\_predict.R' 'posterior\_linpred.R' 'fitted.R' 'gof.R'

'occu.R' 'colext.R' 'missing.R' 'distsamp.R' 'fitlist.R' 'occuRN.R' 'mb\_chisq.R' 'multinomPois.R' 'occuTTD.R' 'pcount.R' 'plot\_effects.R' 'plot\_posteriors.R' 'predict.R' 'priors.R' 'ranef.R' 'residuals.R' 'spatial.R' 'stanmodels.R' 'test-helpers.R' 'ubms-package.R' 'ubmsFit-methods.R' 'ubmsFitList-methods.R' 'umf.R' 'utils.R'

### NeedsCompilation yes

Author Ken Kellner [cre, aut]

Maintainer Ken Kellner <contact@kenkellner.com>

Repository CRAN

Date/Publication 2021-11-30 08:20:02 UTC

## R topics documented:

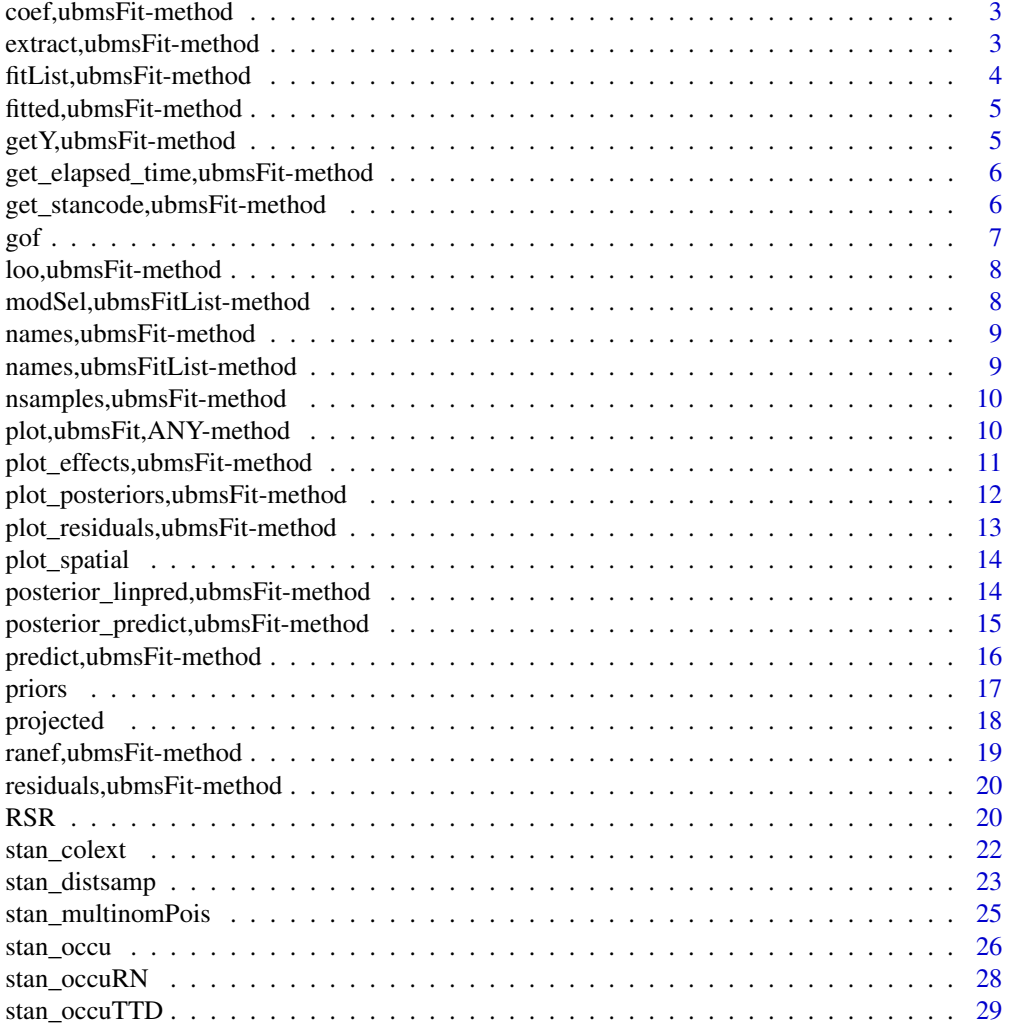

<span id="page-2-0"></span>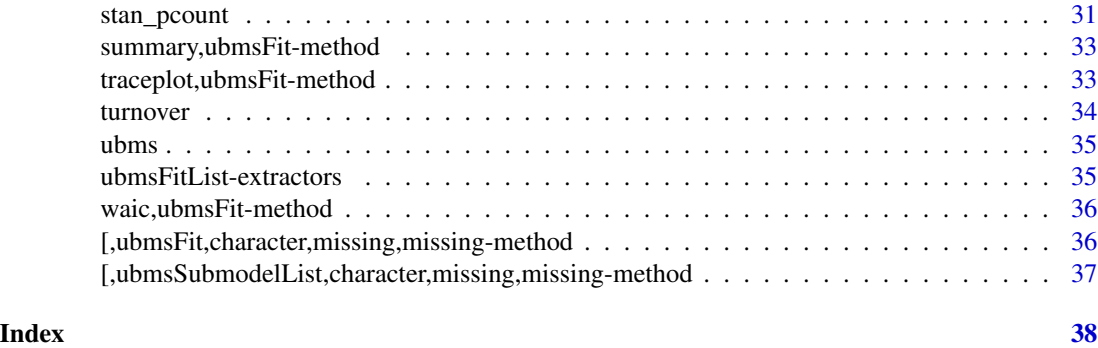

coef,ubmsFit-method *Extract Coefficient Values From a ubmsFit Model*

### Description

Extract Coefficient Values From a ubmsFit Model

### Usage

```
## S4 method for signature 'ubmsFit'
coef(object, ...)
```
### Arguments

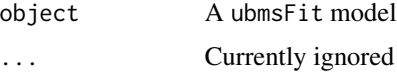

### Value

A vector of coefficient values for all submodels.

extract,ubmsFit-method

*Extract Samples From a ubmsFit Model*

### Description

Extract samples from a ubmsFit model

```
## S4 method for signature 'ubmsFit'
extract(object, pars, permuted = TRUE, inc_warmup = FALSE, include = TRUE)
```
### <span id="page-3-0"></span>Arguments

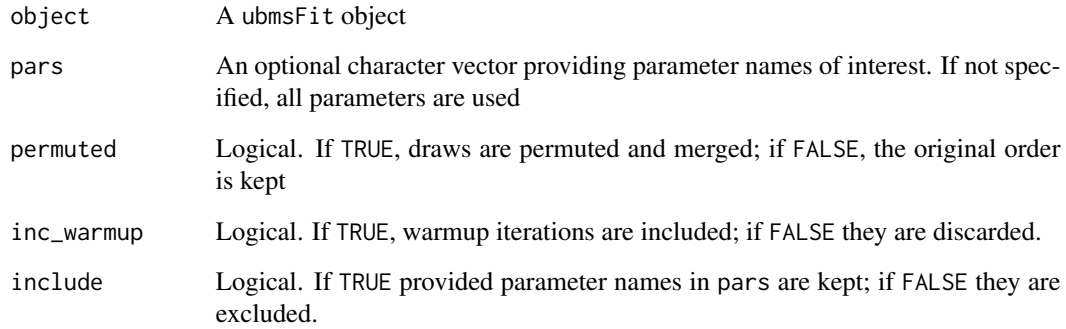

### Value

If permuted=TRUE, a list; if permuted=FALSE, an array.

fitList,ubmsFit-method

*Create a List of ubmsFit Models*

### Description

Create a list of ubmsFit models

### Usage

## S4 method for signature 'ubmsFit' fitList(...)

### Arguments

... ubmsFit model objects, preferably named

### Value

An object of class ubmsFitList containing the list of models

<span id="page-4-0"></span>fitted,ubmsFit-method *Extract Fitted Values*

#### Description

Extract fitted values for a given submodel from a ubmsFit object. Fitted values are calculated separately for each submodel using the posterior predictive distribution of the latent state z, following Wright et al. (2019).

#### Usage

```
## S4 method for signature 'ubmsFit'
fitted(object, submodel, draws = NULL, ...)
```
#### Arguments

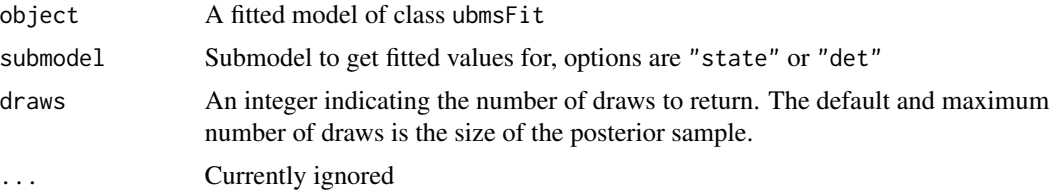

### Value

A matrix of fitted values with dimension draws by observations. Note that calculation of fitted values for the detection submodel is conditional on  $z > 0$ , so fitted values for an observation in a posterior draw where  $z = 0$  are assigned value NA (Wright et al. 2019).

#### References

Wright, W. J., Irvine, K. M., & Higgs, M. D. (2019). Identifying occupancy model inadequacies: can residuals separately assess detection and presence? Ecology, 100(6), e02703.

getY,ubmsFit-method *Extract y, the Response Variable, From a ubmsFit Model*

### Description

Extract y, the Response Variable, From a ubmsFit Model

```
## S4 method for signature 'ubmsFit'
getY(object)
```
#### <span id="page-5-0"></span>Arguments

object A ubmsFit model

### Value

A matrix containing the response variable y.

get\_elapsed\_time,ubmsFit-method *Get Model Runtime*

#### Description

Get warmup and sampling time from a ubmsFit object

### Usage

```
## S4 method for signature 'ubmsFit'
get_elapsed_time(object, ...)
```
### Arguments

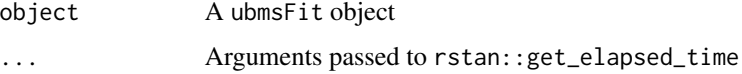

### Value

A matrix with one row per chain and two columns, containing the warmup time and sampling time, respectively, in seconds

get\_stancode,ubmsFit-method

*Get Stan Code From Model*

### Description

Get the Stan code used to run a model as a character string

```
## S4 method for signature 'ubmsFit'
get_stancode(object, ...)
```
<span id="page-6-0"></span> $g$ of  $\overline{7}$ 

#### Arguments

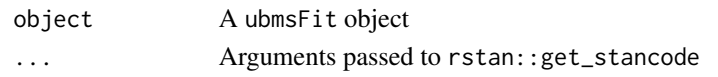

### Details

Pass the result of get\_stancode to cat to get the code in a more readable format. Note that the output in most cases is Stan code that can be used to fit several types of models, and not all Stan code will be used in all models.

### Value

A character string with the model code

gof *Check model goodness-of-fit*

#### Description

Goodness-of-fit tests for ubmsFit models using posterior predictive checks

#### Usage

```
gof(object, draws = NULL, ...)
```
## S4 method for signature 'ubmsFitOccu'  $gof(object, draws = NULL, quiet = FALSE, ...)$ 

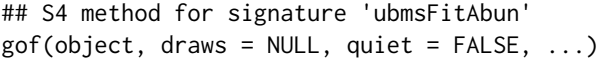

#### **Arguments**

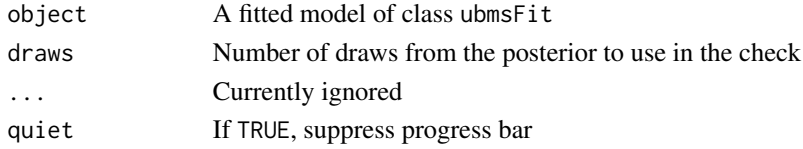

#### Value

An object of class ubmsGOF containing statistics calculated from the posterior predictive distribution.

#### Functions

- gof,ubmsFitOccu-method: Applies the MacKenzie-Bailey chi-square goodness of fit test for ocupancy models (MacKenzie and Bailey 2004).
- gof,ubmsFitAbun-method: A goodness-of-fit test for N-mixture type models based on Pearson's chi-square.

### <span id="page-7-0"></span>References

MacKenzie, D. I., & Bailey, L. L. (2004). Assessing the fit of site-occupancy models. Journal of Agricultural, Biological, and Environmental Statistics, 9(3), 300-318.

loo,ubmsFit-method *Leave-one-out Cross Validation*

### Description

Leave-one-out Cross Validation

### Usage

## S4 method for signature 'ubmsFit'  $\text{loo}(x, \ldots, \text{cores} = \text{getOption}("mc.cores", 1))$ 

### Arguments

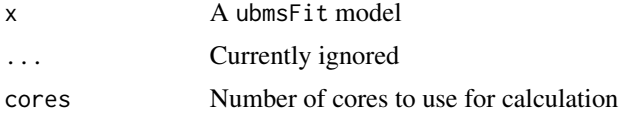

#### Value

A named list of class loo with estimates of the expected log predictive density and other parameters used for model comparison. See ?loo::loo for more information.

modSel,ubmsFitList-method

*Model Selection For a List of ubmsFit Models*

### Description

Construct a model selection table from a ubmsFitList

#### Usage

```
## S4 method for signature 'ubmsFitList'
modSel(object, ...)
```
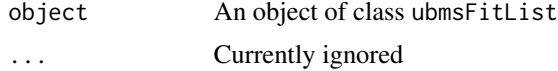

### <span id="page-8-0"></span>Value

A data.frame of model fit information with one row per model in the input ubmsFitList. Models are ranked in descending order by expected log pointwise predictive density (elpd).

### See Also

[loo](#page-0-0), [loo\\_compare](#page-0-0)

names,ubmsFit-method *Get Parameter Names From a ubmsFit Model*

### Description

Get Parameter Names From a ubmsFit Model

#### Usage

```
## S4 method for signature 'ubmsFit'
names(x)
```
### Arguments

x A ubmsFit model

#### Value

A character vector of parameter names.

```
names,ubmsFitList-method
```
*Get Names of Models in a ubmsFitList*

### Description

Get Names of Models in a ubmsFitList

### Usage

```
## S4 method for signature 'ubmsFitList'
names(x)
```
#### Arguments

x A ubmsFitList object

#### Value

A character vector of model names.

```
nsamples,ubmsFit-method
```
*Get number of Posterior Samples Stored in a ubmsFit Model*

### Description

Get number of Posterior Samples Stored in a ubmsFit Model

#### Usage

```
## S4 method for signature 'ubmsFit'
nsamples(object, ...)
```
### Arguments

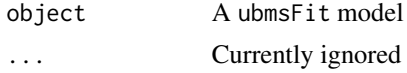

### Value

An integer representing the number of posterior samples

```
plot,ubmsFit,ANY-method
```
*Plot Residuals For All Submodels in a ubmsFit Model*

### Description

Plot Residuals For All Submodels in a ubmsFit Model

#### Usage

## S4 method for signature 'ubmsFit,ANY'  $plot(x, y, ...)$ 

### Arguments

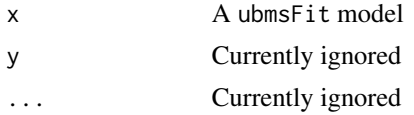

### Value

A plot object of class gtable with one panel per submodel.

<span id="page-10-0"></span>plot\_effects,ubmsFit-method

*Plot Marginal Effects of Covariates*

### Description

Generates marginal fixed effects plots of one or more covariates from a ubmsFit submodel. For each plot, the focal covariate is allowed to vary across its range (or possible discrete values, for a factor), while the other covariates are held at their medians or reference levels. Random effects are ignored.

#### Usage

```
## S4 method for signature 'ubmsFit'
plot_effects(
  object,
  submodel,
  covariate = NULL,
  level = 0.95,draws = 1000,
  smooth = NULL,
  ...
)
## S4 method for signature 'ubmsFit'
plot_marginal(
  object,
  submodel,
  covariate = NULL,
  level = 0.95,draws = 1000,
  smooth = NULL,
  ...
)
```
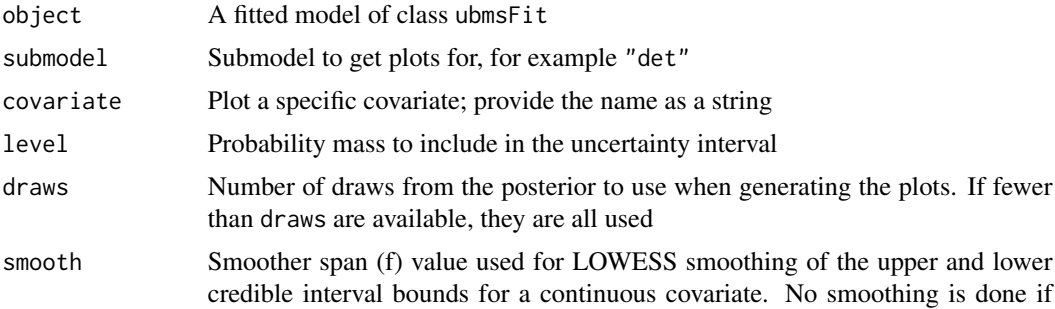

NULL. A reasonable value to try is 0.05. The larger the value, the smoother the curve. As with all smoothing, use with caution

<span id="page-11-0"></span>... Currently ignored

### Value

A ggplot if a single covariate is plotted, or an object of class grob if there are multiple covariates/panels

plot\_posteriors,ubmsFit-method

*Plot Posterior Distributions*

### Description

Plot posterior distributions for selected parameters. Posteriors can be represented as density plots or histograms.

#### Usage

```
## S4 method for signature 'ubmsFit'
plot_posteriors(object, pars = NULL, density = FALSE, ...)
```
#### Arguments

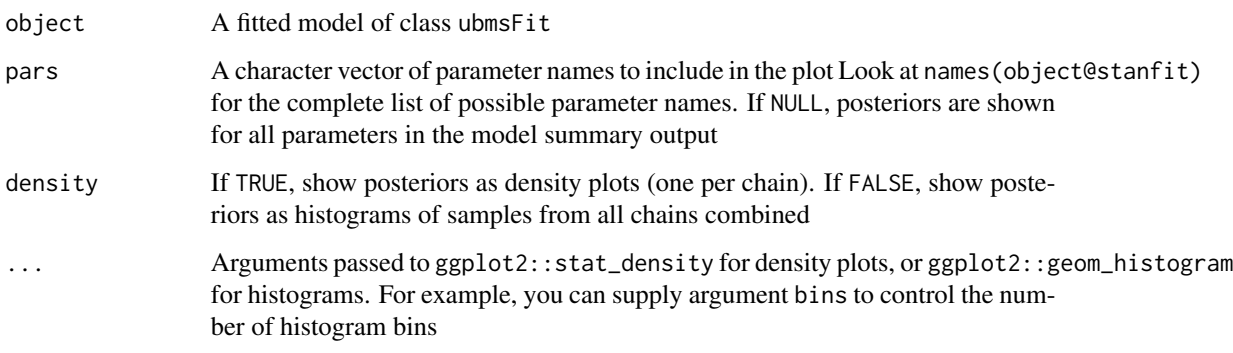

### Value

A ggplot

<span id="page-12-0"></span>plot\_residuals,ubmsFit-method

*Plot Model Residuals*

### Description

Plot residuals for a submodel from a ubmsFit object, for multiple posterior draws. By default, residuals are plotted against fitted values. When the submodel has a binomial response (e.g., detection models), regular residual plots are not typically informative. Instead, the residuals and fitted values are divided into bins based on fitted value and the averages are plotted. For a count response (e.g., Poisson), Pearson residuals are calculated. To plot residuals against values of a particular covariate instead of the fitted values, supply the name of the covariate (as a string) to the covariate argument.

#### Usage

```
## S4 method for signature 'ubmsFit'
plot_residuals(
  object,
  submodel,
  covariate = NULL,
  draws = 9,
  nbins = NULL,
  ...
)
```
#### **Arguments**

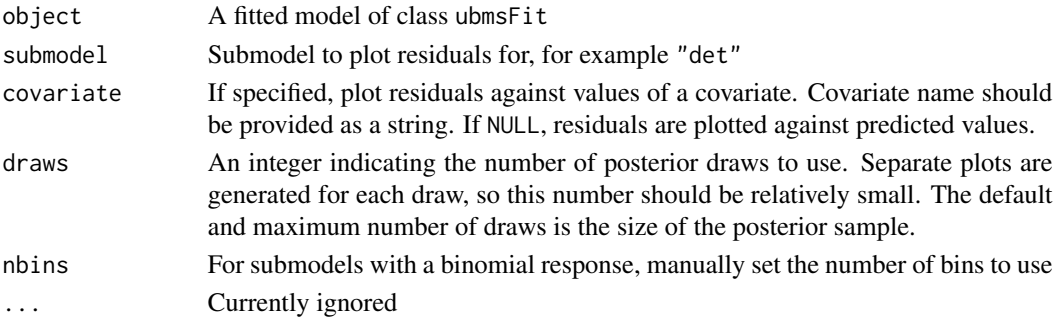

### Value

A ggplot of residuals vs. fitted values or covariate values, with one panel per posterior draw. For binned residual plots, the shaded area represents plus/minus two standard deviations around the mean residual. If the model is true, we would expect about 95 fall within this area.

#### See Also

[residuals](#page-0-0)

<span id="page-13-0"></span>

### Description

Plot A Map of the State Parameter Based on a Spatial ubms Model

### Usage

```
plot_spatial(object, param = c("state", "eta"), sites = TRUE, cell_size = NULL)
```
### Arguments

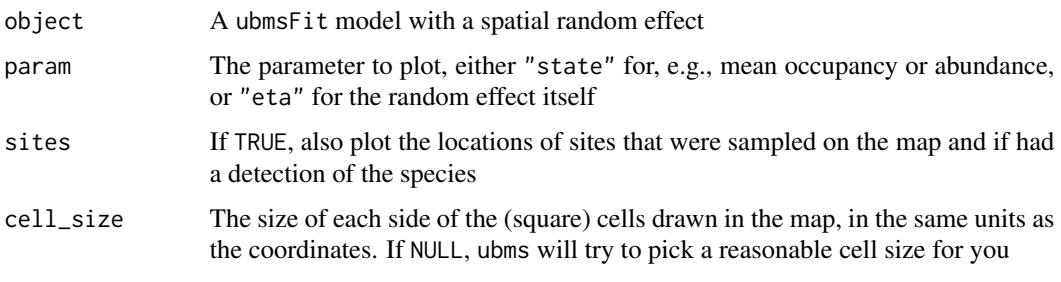

```
posterior_linpred,ubmsFit-method
```
*Posterior Distribution of the Linear Predictor*

### Description

Extract posterior draws of the linear predictor for a ubmsFit submodel, possibly transformed by the inverse-link function.

```
## S4 method for signature 'ubmsFit'
posterior_linpred(
  object,
  transform = FALSE,
  submodel,
  newdata = NULL,
  draws = NULL,
  re.form = NULL,
  ...
\mathcal{E}
```
### <span id="page-14-0"></span>Arguments

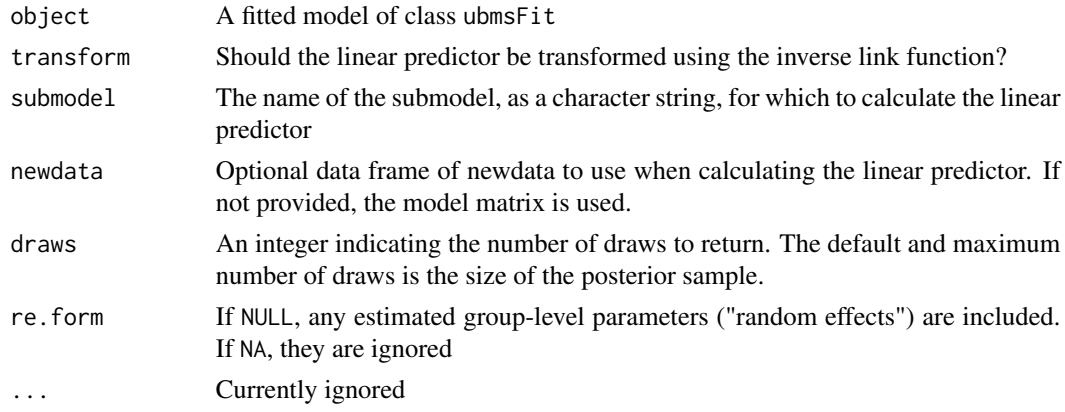

### Value

A matrix of simulations from the posterior predictive distribution of the linear predictor. The dimensions are draws by number of linear predictor values (e.g., number of sites or number of observations).

posterior\_predict,ubmsFit-method

*Draw from the posterior predictive distribution*

### <span id="page-14-1"></span>Description

Draw from the posterior predictive distribution after fitting a model. You can draw from the posterior of the observed outcome  $y$  or the latent unobserved state  $z$ .

#### Usage

```
## S4 method for signature 'ubmsFit'
posterior_predict(
  object,
 param = c("y", "z"),
 draws = NULL,
  re.form = NULL,
  ...
)
```
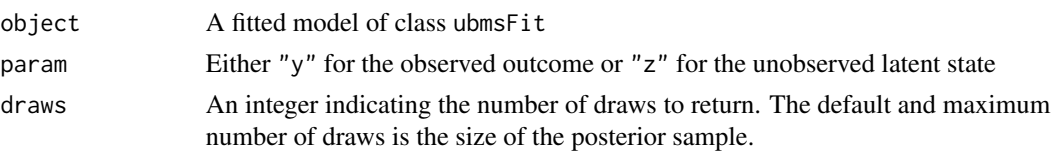

<span id="page-15-0"></span>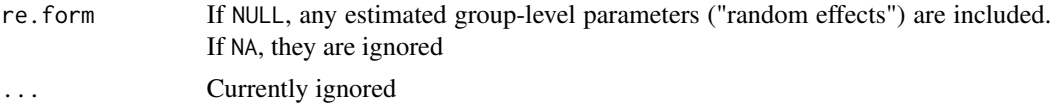

### Value

A matrix of simulations from the posterior predictive distribution. If param = "z", the dimensions are draws by number of sites (or sites x primary periods in site-major order for dynamic models). If param  $=$  "y", the dimensions are draws by sites x observations (or sites x primary periods x observations for dynamic models).

predict,ubmsFit-method

*Predict parameter values from a fitted model*

#### Description

This method generates predicted parameter values for the original dataset or a new dataset using the posterior distribution. Standard deviation and a customizable uncertainty interval are also calculated.

### Usage

```
## S4 method for signature 'ubmsFit'
predict(
 object,
  submodel,
  newdata = NULL,
  transform = TRUE,
  re.form = NULL,
  level = 0.95,...
)
```
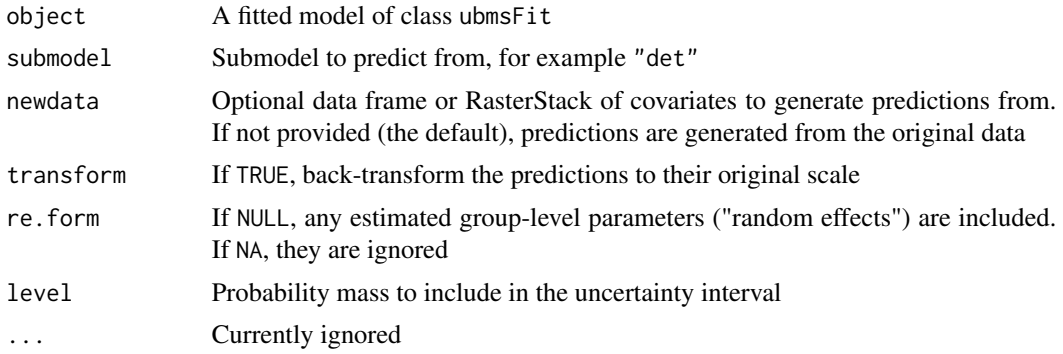

#### <span id="page-16-0"></span>priors and the contract of the contract of the contract of the contract of the contract of the contract of the contract of the contract of the contract of the contract of the contract of the contract of the contract of the

### Value

If newdata was a data frame: A data frame with one row per prediction and four columns: 1) Predicted point estimates (posterior means), 2) Standard deviation of the posterior, 3-4) Lower and upper bounds of the specified uncertainty interval

For parameters with more than one dimension, the rows are in site-major order, or site-yearobservation for dynamic models.

If newdata was a RasterStack, returns a RasterStack with four layers corresponding to the four columns above with the same projection as the original RasterStack.

#### See Also

posterior\_linpred, posterior\_interval

priors *Prior distributions*

#### Description

Specify prior distributions and associated parameters for use in ubms models.

### Usage

```
normal(location = 0, scale = 2.5, autoscale = TRUE)uniform(lower = -5, upper = 5)
student_t(df = 1, location = 0, scale = 2.5, autoscale = TRUE)
logistic(location = 0, scale = 1)
cauchy(location = 0, scale = 2.5, autoscale = TRUE)
gamma(shape = 1, rate = 1)
```
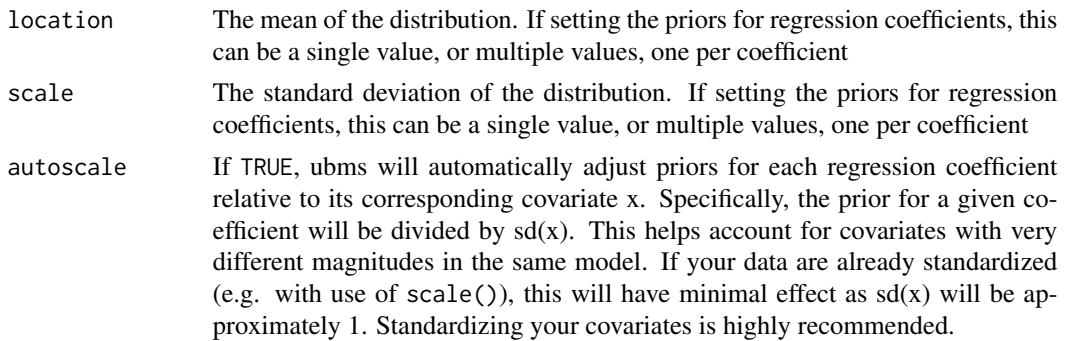

<span id="page-17-0"></span>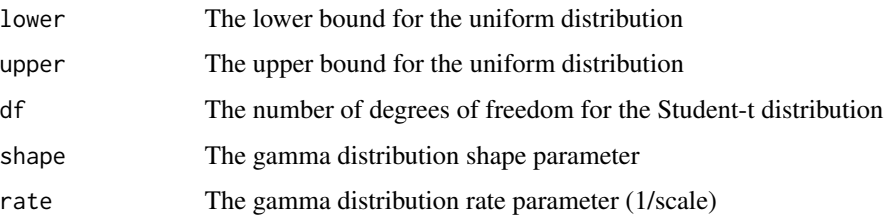

#### Value

A list containing prior settings used internally by ubms.

### Examples

normal()

projected *Projected Occupancy Trajectories*

#### Description

Generate posterior draws of occupancy probability for all sites and primary periods, i.e. the projected trajectory (Weir et al. 2009).

### Usage

projected(object, ...)

## S4 method for signature 'ubmsFitColext' projected(object, draws = NULL, re.form = NULL, ...)

### Arguments

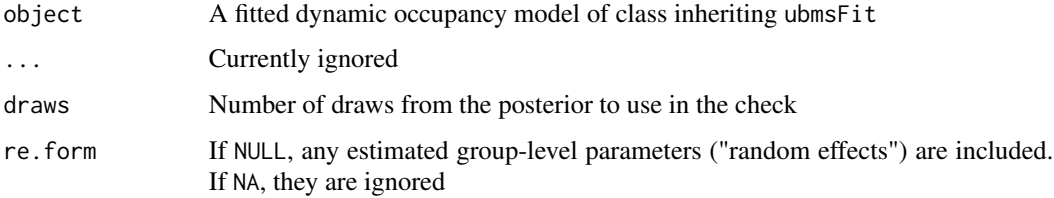

### Value

A matrix of occupancy values from the posterior predictive distribution. The dimensions are draws by number of sites x primary periods in site-major order.

#### <span id="page-18-0"></span>ranef,ubmsFit-method 19

#### References

Weir LA, Fiske IJ, Royle J. 2009. Trends in Anuran Occupancy from Northeastern States of the North American Amphibian Monitoring Program. Herpetological Conservation and Biology. 4: 389-402.

### See Also

[stan\\_colext](#page-21-1)

ranef,ubmsFit-method *Extract Random Effects*

#### <span id="page-18-1"></span>Description

Extract random effects from a ubmsFit model. Note that this function works like ranef for merMod objects from lme4, not like ranef for unmarkedFit objects. To get functionality similar to that of unmarkedFit, use posterior\_predict.

### Usage

## S4 method for signature 'ubmsFit' ranef(object, submodel, summary = FALSE, ...)

#### Arguments

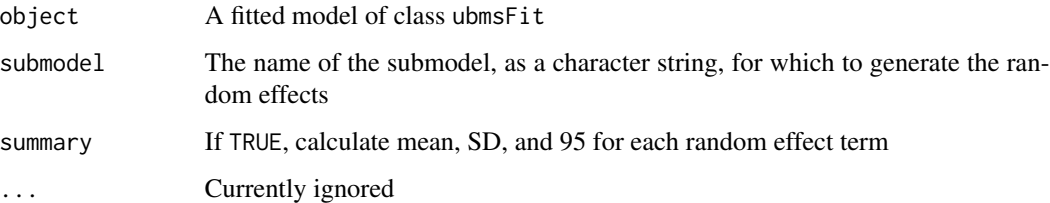

### Value

If summary=FALSE, a list of random effect values; if TRUE, a data frame with columns for random effect mean, SD, and 95

#### See Also

[ranef](#page-18-1), [posterior\\_predict](#page-14-1)

<span id="page-19-0"></span>residuals,ubmsFit-method

*Extract Model Residuals*

#### Description

Extract residuals for a given submodel from a ubmsFit object. Residuals are calculated separately for each submodel using the posterior predictive distribution of the latent state z, following Wright et al. (2019).

#### Usage

```
## S4 method for signature 'ubmsFit'
residuals(object, submodel, draws = NULL, ...)
```
#### Arguments

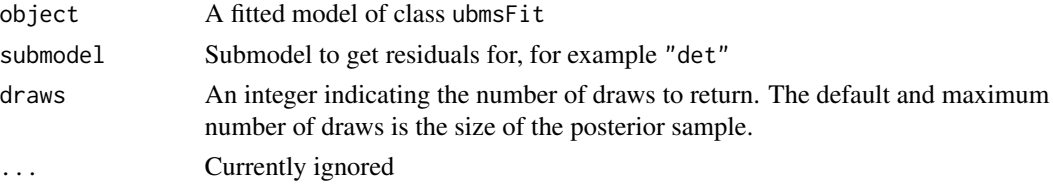

#### Value

A matrix of residual values with dimension draws by observations. Note that calculation of residuals for the detection submodel is conditional on  $z > 0$ , so residuals for an observation in a posterior draw where  $z = 0$  are assigned value NA (Wright et al. 2019).

#### References

Wright, W. J., Irvine, K. M., & Higgs, M. D. (2019). Identifying occupancy model inadequacies: can residuals separately assess detection and presence? Ecology, 100(6), e02703.

RSR *Get Information for a Restricted Spatial Regression Model*

#### Description

A call to RSR in the formula for a state process adds an autocorrelated spatial random effect to the model in the form of a Restricted Spatial Regression (RSR). For examples of RSRs applied to ecological data, see Johnson et al. (2013) and Broms et al. (2014). The function can also be used outside a formula to visualize the spatial relationships between sites in your data and choose an appropriate distance threshold below which two sites will be considered neighbors, and thus potentially correlated, for the RSR model. For more details, see the example vignette: vignette("spatial-models",package = "ubms")

#### $RSR$  21

### Usage

 $RSR(x, y = NULL, threshold, moran-cut = NULL, plot_size = NULL)$ 

#### Arguments

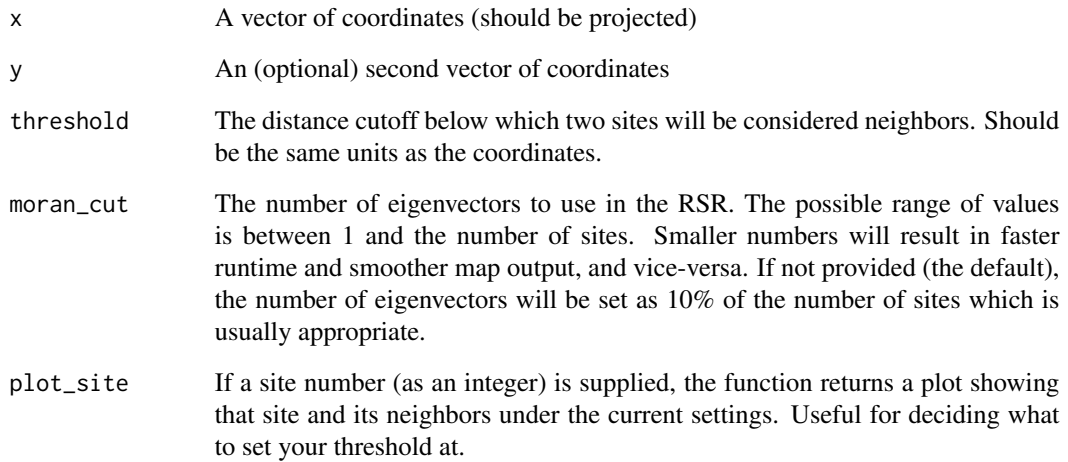

#### Value

Either a list of spatial matrices used for the RSR (only useful internally to ubms), or if plot\_site is an integer, a ggplot object.

### References

Broms KM, Johnson DS, Altwegg R, Conquest LL. 2014. Spatial occupancy models applied to atlas data show Southern Ground Hornbills strongly depend on protected areas. Ecological Applications 24: 363-374.

Johnson DS, Conn PB, Hooten MB, Ray JC, Pond BA. 2013. Spatial occupancy models for large data sets. Ecology 94: 801-808.

#### Examples

```
# Generate some coordinates
x \le - runif(100,0,10)
y <- runif(100,0,10)
# Show neighbors of site 10 when threshold is 3 units
RSR(x, y, threshold=3, plot_site=10)
```
<span id="page-21-1"></span><span id="page-21-0"></span>

#### Description

This function fits the dynamic occupancy model of MacKenzie et al. (2003).

### Usage

```
stan_colext(
 psiformula = -1,
 gammaformula = -1,
 epsilonformula = -1,
 pformula = -1,
 data,
 prior_intercept_psi = logistic(0, 1),
 prior_coef_psi = logistic(0, 1),
 prior_intercept_gamma = logistic(0, 1),
 prior_coef_gamma = logistic(0, 1),
 prior_intercept_eps = logistic(0, 1),
 prior_coef_eps = logistic(0, 1),
 prior_intercept_det = logistic(0, 1),
 prior\_coef\_det = logistic(0, 1),prior_sigma = gamma(1, 1),
  ...
)
```
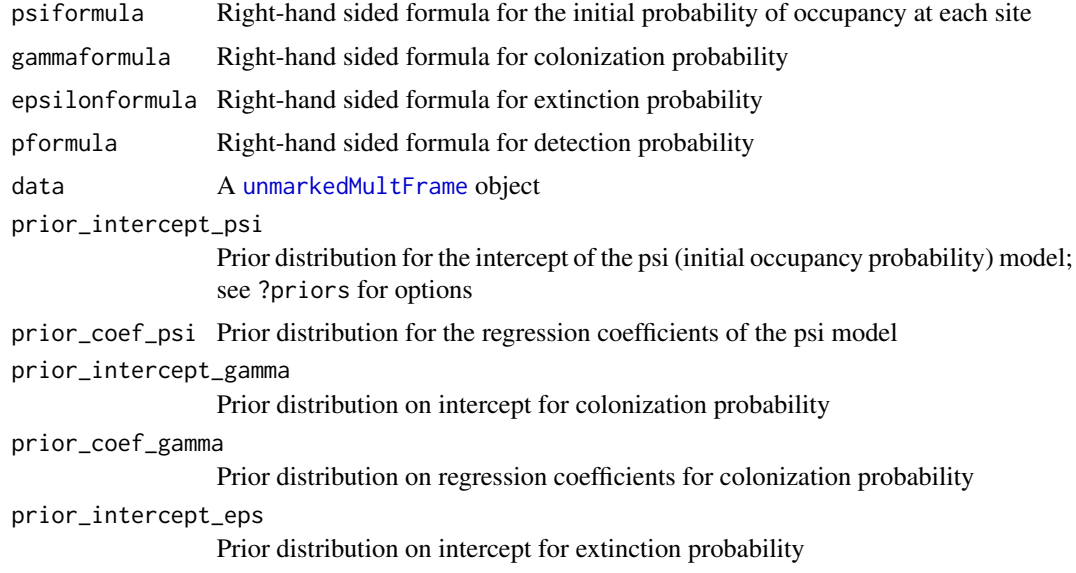

### <span id="page-22-0"></span>stan\_distsamp 23

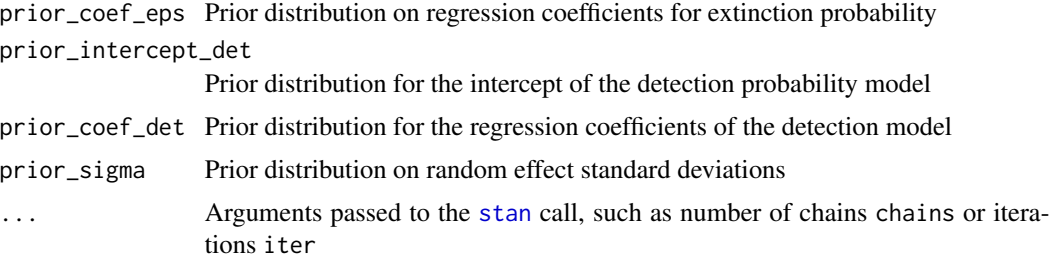

#### Value

ubmsFitColext object describing the model fit.

#### References

MacKenzie DI, Nicholas JD, Hines JE, Knutson MG, Franklin AB. 2003. Ecology 84: 2200-2207.

#### See Also

[colext](#page-0-0), [unmarkedMultFrame](#page-0-0)

### Examples

```
data(frogs)
umf <- formatMult(masspcru)
umf@y[umf@y > 1] <- 1 #convert counts to presence/absence
umf <- umf[1:100,] #Use only 100 sites
fit_frog <- stan_colext(~1, ~1, ~1, ~1, umf, chains=3, iter=300)
```
stan\_distsamp *Fit the Royle et al. (2004) Distance Sampling Model*

### Description

This function fits the hierarchical distance sampling model of Royle et al. (2004) to line or point transect data recorded in discerete distance intervals.

```
stan_distsamp(
  formula,
  data,
 keyfun = c("halfnorm", "exp", "hazard"),
  output = c("density", "abund"),
```

```
unitsOut = c("ha", "kmsq"),
prior_intercept_state = normal(0, 5),
prior\_coef\_state = normal(0, 2.5),
prior_intercept_det = normal(0, 5),
prior\_coef\_det = normal(0, 2.5),
prior_intercept_scale = normal(0, 2.5),
prior\_sigma = gamma(1, 1),...
```

```
)
```
### Arguments

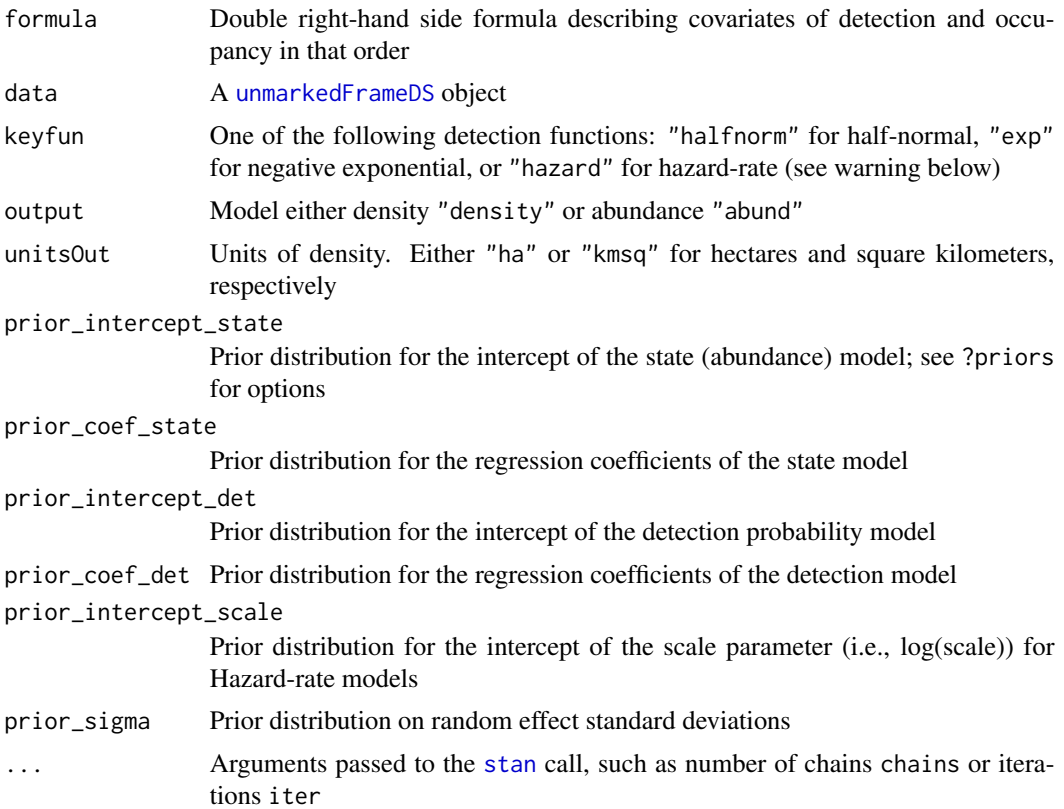

#### Value

ubmsFitDistsamp object describing the model fit.

### Warning

Use of the hazard-rate key function ("hazard") typically requires a large sample size in order to get good parameter estimates. If you have a relatively small number of points/transects  $(<100$ ), you should be cautious with the resulting models. Check your results against estimates from unmarked, which doesn't require as much data to get good estimates of the hazard-rate shape and scale parameters.

<span id="page-23-0"></span>

#### <span id="page-24-0"></span>Note

Values of 'dist.breaks' in the 'unmarkedFrameDS' should be as small as possible (<10) to facilitate convergence. Consider converting 'unitsIn' from meters to kilometers, for example. See example below.

#### References

Royle, J. A., Dawson, D. K., & Bates, S. (2004). Modeling abundance effects in distance sampling. Ecology 85: 1591-1597.

#### See Also

[distsamp](#page-0-0), [unmarkedFrameDS](#page-0-0)

#### Examples

```
data(issj)
#Note use of km instead of m for distance breaks
jayUMF <- unmarkedFrameDS(y=as.matrix(issj[,1:3]),
                          siteCovs=issj[,c("elevation","forest")],
                          dist.breaks=c(0,0.1,0.2,0.3),
                          unitsIn="km", survey="point")
```
fm\_jay <- stan\_distsamp(~1~scale(elevation), jayUMF, chains=3, iter=300)

stan\_multinomPois *Fit the Multinomial-Poisson Mixture Model*

#### Description

This function fits the multinomial-Poisson mixture model, useful for data collected via survey methods such as removal or double observer sampling.

```
stan_multinomPois(
  formula,
  data,
 prior_intercept_state = normal(0, 5),
 prior_coef_state = normal(0, 2.5),
 prior_intercept_det = logistic(0, 1),
 prior\_coef\_det = logistic(0, 1),prior_sigma = gamma(1, 1),
  ...
)
```
### <span id="page-25-0"></span>Arguments

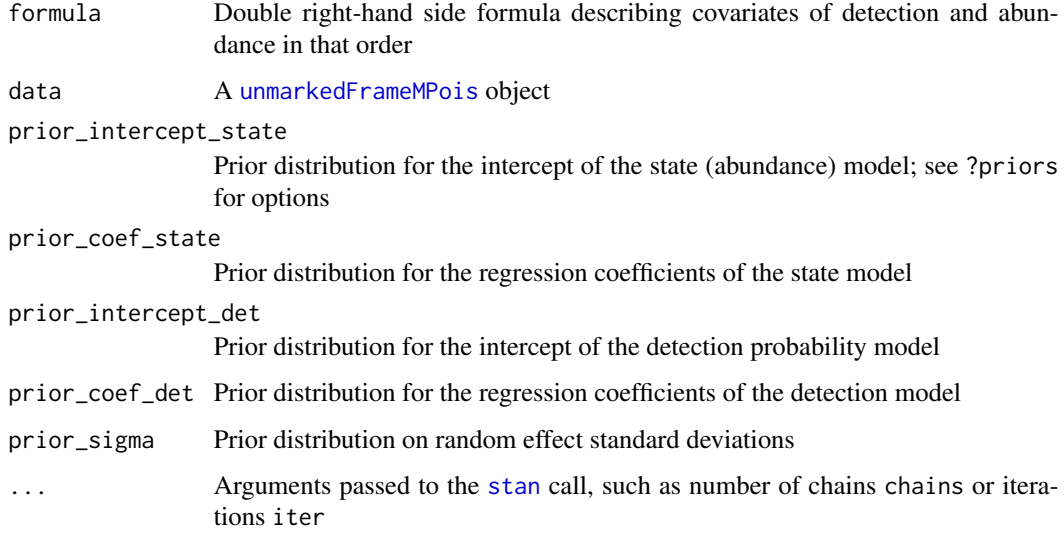

### Value

ubmsFitMultinomPois object describing the model fit.

### See Also

[multinomPois](#page-0-0), [unmarkedFrameMPois](#page-0-0)

### Examples

```
data(ovendata)
ovenFrame <- unmarkedFrameMPois(ovendata.list$data,
                                siteCovs=ovendata.list$covariates,
                                type="removal")
```
oven\_fit <- stan\_multinomPois(~1~scale(ufc), ovenFrame, chains=3, iter=300)

stan\_occu *Fit the MacKenzie et al. (2002) Occupancy Model*

### Description

This function fits the single season occupancy model of MacKenzie et al. (2002).

#### <span id="page-26-0"></span>stan\_occu 27

### Usage

```
stan_occu(
  formula,
  data,
 prior_intercept_state = logistic(0, 1),
 prior_coef_state = logistic(0, 1),
 prior_intercept_det = logistic(0, 1),
 prior\_coef\_det = logistic(0, 1),prior\_sigma = gamma(1, 1),...
)
```
### Arguments

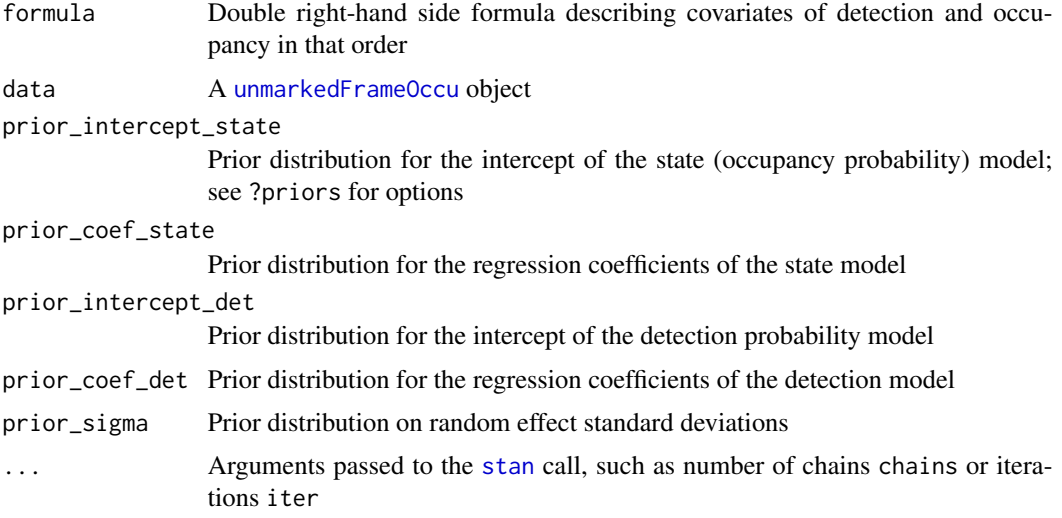

### Value

ubmsFitOccu object describing the model fit.

### References

MacKenzie DI, Nichols JD, Lachman GB, Droege S, Royle JA, Langtimm CA. 2002. Estimating site occupancy rates when detection probabilities are less than one. Ecology 83: 2248-2255.

#### See Also

[occu](#page-0-0), [unmarkedFrameOccu](#page-0-0)

### Examples

data(frogs) pferUMF <- unmarkedFrameOccu(pfer.bin)

```
#Add some covariates
siteCovs(pferUMF) <- data.frame(cov1=rnorm(numSites(pferUMF)))
#Fit model
(fm <- stan_occu(~1~cov1, pferUMF, chains=3, iter=300))
```
stan\_occuRN *Fit the Occupancy Model of Royle and Nichols (2003)*

### Description

Fit the occupancy model of Royle and Nichols (2003), which relates probability of detection of the species to the number of individuals available for detection at each site.

#### Usage

```
stan_occuRN(
 formula,
 data,
 K = 20,
 prior_intercept_state = normal(0, 5),
 prior\_coef\_state = normal(0, 2.5),
 prior_intercept_det = logistic(0, 1),
 prior\_coef\_det = logistic(0, 1),prior\_sigma = gamma(1, 1),...
)
```
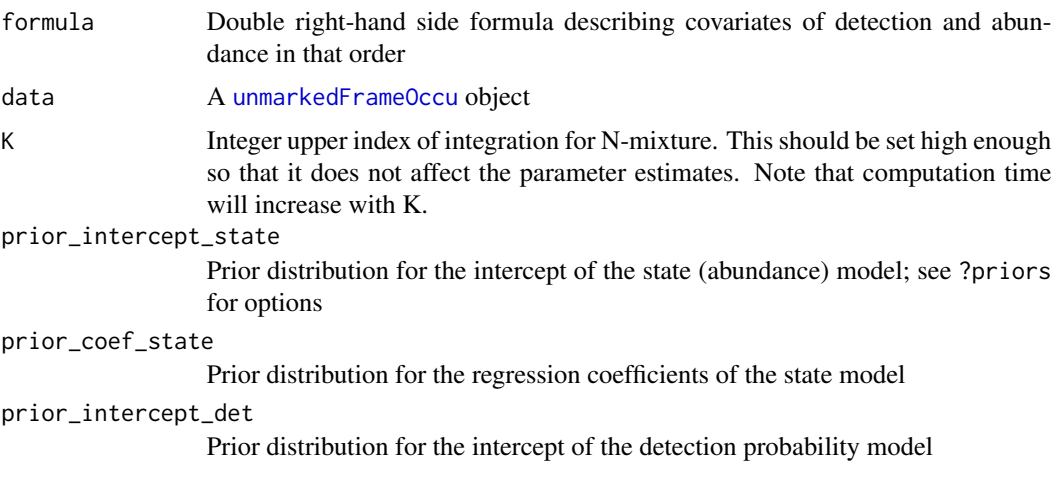

<span id="page-28-0"></span>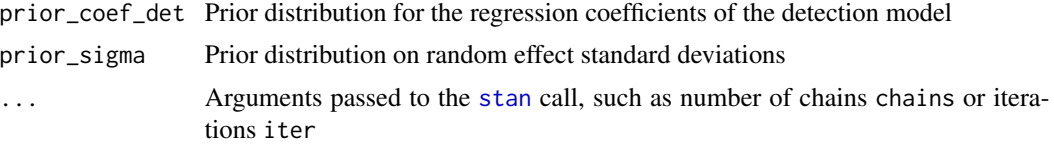

### Value

ubmsFitOccuRN object describing the model fit.

### References

Royle JA, Nichols JD. 2003. Estimating abundance from repeated presence-absence data or point counts. Ecology 84: 777-790.

#### See Also

[occuRN](#page-0-0), [unmarkedFrameOccu](#page-0-0)

#### Examples

```
data(birds)
woodthrushUMF <- unmarkedFrameOccu(woodthrush.bin)
#Add a site covariate
siteCovs(woodthrushUMF) <- data.frame(cov1=rnorm(numSites(woodthrushUMF)))
(fm_wood <- stan_occuRN(~1~cov1, woodthrushUMF, chains=3, iter=300))
```
stan\_occuTTD *Fit Time-to-detection Occupancy Models*

### Description

Fit time-to-detection occupancy models of Garrard et al. (2008, 2013). Time-to-detection can be modeled with either an exponential or Weibull distribution.

```
stan_occuTTD(
 psiformula = -1,
 gammaformula = ~1.
 epsilonformula = -1,
  defformula = -1,
  data,
  ttdDist = c("exp", "weibull"),
  linkPsi = c("logit"),
```

```
prior_intercept_state = logistic(0, 1),
 prior\_coeff\_state = logistic(0, 1),prior_intercept_det = normal(0, 5),
 prior\_coef\_det = normal(0, 2.5),
 prior\_intercept\_shape = normal(0, 2.5),
 prior_sigma = gamma(1, 1),
  ...
\mathcal{L}
```
### Arguments

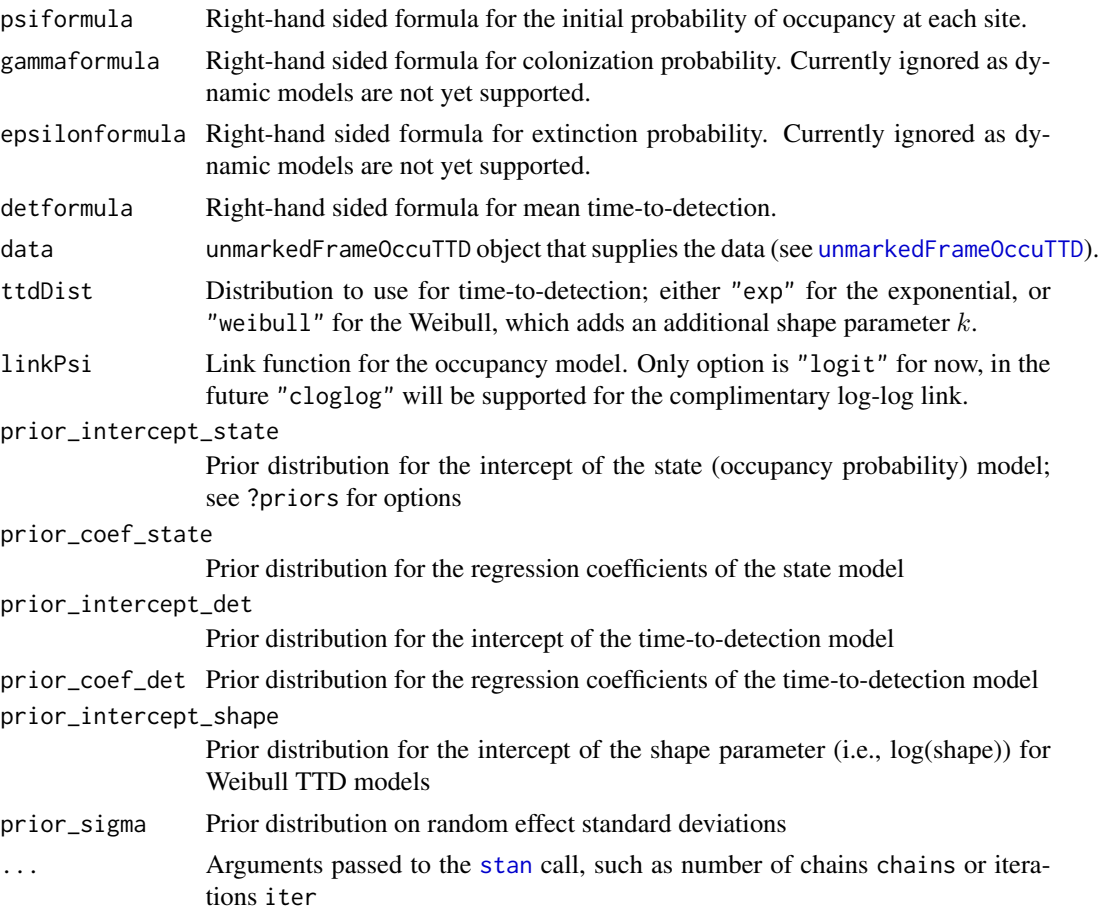

### Value

ubmsFitOccuTTD object describing the model fit.

#### References

Garrard, G.E., Bekessy, S.A., McCarthy, M.A. and Wintle, B.A. 2008. When have we looked hard enough? A novel method for setting minimum survey effort protocols for flora surveys. Austral Ecology 33: 986-998.

<span id="page-29-0"></span>

### <span id="page-30-0"></span>stan\_pcount 31

Garrard, G.E., McCarthy, M.A., Williams, N.S., Bekessy, S.A. and Wintle, B.A. 2013. A general model of detectability using species traits. Methods in Ecology and Evolution 4: 45-52.

Kery, Marc, and J. Andrew Royle. 2016. Applied Hierarchical Modeling in Ecology, Volume 1. Academic Press.

#### See Also

[occuTTD](#page-0-0), [unmarkedFrameOccuTTD](#page-0-0)

#### Examples

```
#Simulate data
N < -500; J < -1scovs <- data.frame(elev=c(scale(runif(N, 0,100))),
                    forest=runif(N,0,1),
                    wind=runif(N,0,1))
beta_psi <- c(-0.69, 0.71, -0.5)
psi <- plogis(cbind(1, scovs$elev, scovs$forest) %*% beta_psi)
z <- rbinom(N, 1, psi)
Tmax <- 10 #Same survey length for all observations
beta_lam <- c(-2, -0.2, 0.7)rate <- exp(cbind(1, scovs$elev, scovs$wind) %*% beta_lam)
ttd <- rexp(N, rate)
ttd[z==0] <- Tmax #Censor at unoccupied sites
ttd[ttd>Tmax] <- Tmax #Censor when ttd was greater than survey length
#Build unmarkedFrame
umf <- unmarkedFrameOccuTTD(y=ttd, surveyLength=Tmax, siteCovs=scovs)
#Fit model
(fit <- stan_occuTTD(psiformula=~elev+forest, detformula=~elev+wind,
                     data=umf, chains=3, iter=300))
```
stan\_pcount *Fit the N-mixture model of Royle (2004)*

#### Description

This function fits the single season N-mixture model of Royle et al. (2004).

```
stan_pcount(
  formula,
  data,
```

```
K = NULL,mixture = "P",prior\_intercept\_state = normal(0, 5),
 prior\_coeff\_state = normal(0, 2.5),
 prior_intercept_det = logistic(0, 1),
 prior_coef_det = logistic(0, 1),
 prior_sigma = gamma(1, 1),
  ...
)
```
### Arguments

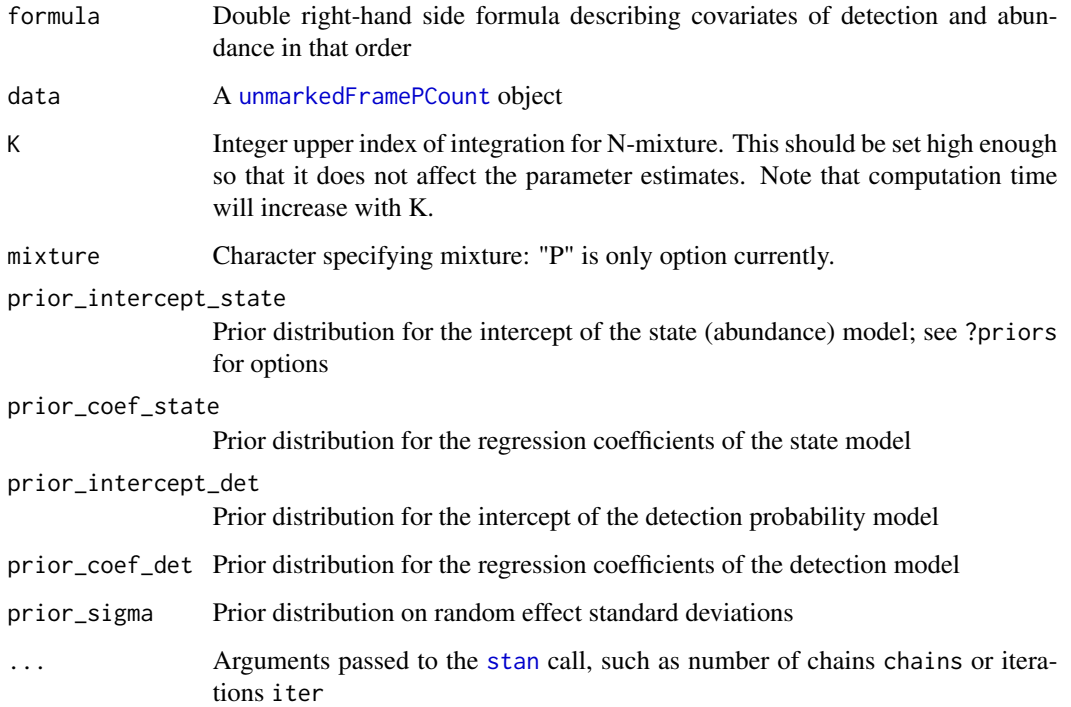

### Value

ubmsFitPcount object describing the model fit.

### References

Royle JA. 2004. N-mixture models for estimating populaiton size from spatially replicated counts. Biometrics 60: 105-108.

### See Also

[pcount](#page-0-0), [unmarkedFramePCount](#page-0-0)

<span id="page-31-0"></span>

### <span id="page-32-0"></span>summary,ubmsFit-method 33

### Examples

```
data(mallard)
mallardUMF <- unmarkedFramePCount(mallard.y, siteCovs=mallard.site)
(fm_mallard <- stan_pcount(~1~elev+forest, mallardUMF, K=30,
                           chains=3, iter=300))
```
summary,ubmsFit-method

*Extract Summary Statistics from a ubmsFit Model*

### Description

Extract Summary Statistics from a ubmsFit Model

### Usage

```
## S4 method for signature 'ubmsFit'
summary(object, submodel, ...)
```
#### Arguments

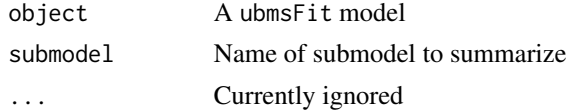

### Value

An object of class data. frame containing summary statistics for posterior distributions of parameters from the chosen submodel.

traceplot,ubmsFit-method

*Markov Chain Traceplots*

### Description

Draws traceplots for chains from a ubmsFit object

```
## S4 method for signature 'ubmsFit'
traceplot(object, ...)
```
#### 34 turnover

#### Arguments

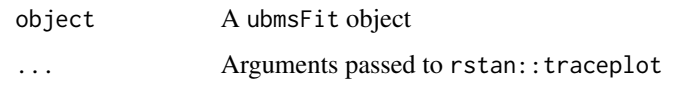

### Value

A ggplot object.

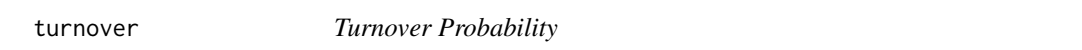

### Description

Generate posterior draws of turnover probability from dynamic occupancy models. Turnover is calculated for each site and each primary period after the first.

### Usage

```
turnover(object, ...)
```
## S4 method for signature 'ubmsFitColext' turnover(object, draws, re.form = NULL, ...)

### Arguments

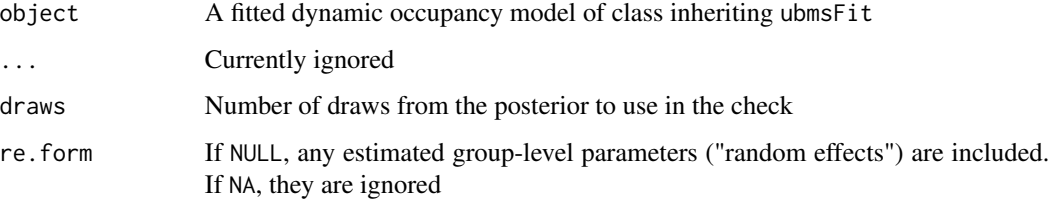

### Value

A matrix of turnover values from the posterior predictive distribution. The dimensions are draws by number of sites x (primary periods - 1) in site-major order.

#### See Also

[stan\\_colext](#page-21-1)

<span id="page-33-0"></span>

<span id="page-34-0"></span>ubms *ubms*

### Description

Unmarked Bayesian Models using Stan

### Author(s)

Ken Kellner

```
ubmsFitList-extractors
```
*Extractors for ubmsFitList objects Extract parts of ubmsFitList objects.*

### Description

Extractors for ubmsFitList objects Extract parts of ubmsFitList objects.

### Usage

## S4 method for signature 'ubmsFitList' x\$name ## S4 method for signature 'ubmsFitList,numeric,missing' x[[i]] ## S4 method for signature 'ubmsFitList,numeric,missing,missing' x[i]

#### Arguments

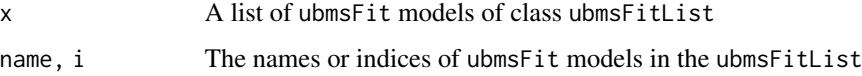

#### Value

A ubmsFit object or list of such objects.

<span id="page-35-0"></span>waic,ubmsFit-method *Widely Applicable Information Criterion (WAIC)*

### Description

Widely Applicable Information Criterion (WAIC)

### Usage

```
## S4 method for signature 'ubmsFit'
wait(x, \ldots)
```
### Arguments

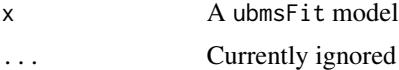

#### Value

An object of class waic containing an estimate of WAIC and other parameters useful for model comparison. See ?loo::waic for more information.

[,ubmsFit,character,missing,missing-method *Extract a Submodel from a ubmsFit Model*

### Description

Extract a Submodel from a ubmsFit Model

#### Usage

```
## S4 method for signature 'ubmsFit, character, missing, missing'
x[i]
```
### Arguments

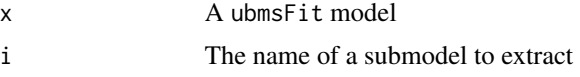

### Value

An object of class ubmsSubmodel.

<span id="page-36-0"></span>[,ubmsSubmodelList,character,missing,missing-method *Extract a ubmsSubmodel From a ubmsSubmodelList Object*

### Description

Extract a ubmsSubmodel From a ubmsSubmodelList Object

### Usage

## S4 method for signature 'ubmsSubmodelList, character, missing, missing' x[i]

### Arguments

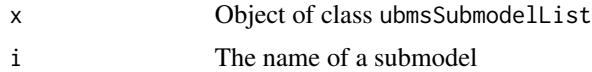

#### Value

An object of class ubmsSubmodel.

# <span id="page-37-0"></span>**Index**

```
[, ubmsFit, character, missing, missing-method,
        36
[,ubmsFitList,numeric,missing,missing-method
        (ubmsFitList-extractors), 35
29
        37
[[,ubmsFitList,numeric,missing-method
        (ubmsFitList-extractors), 35
$,ubmsFitList-method
        (ubmsFitList-extractors), 35
cauchy (priors), 17
coef,ubmsFit-method, 3
colext, 23
distsamp, 25
extract,ubmsFit-method, 3
fitList (fitList,ubmsFit-method), 4
fitList,ubmsFit-method, 4
fitted,ubmsFit-method, 5
gamma (priors), 17
get_elapsed_time,ubmsFit-method, 6
get_stancode,ubmsFit-method, 6
getY,ubmsFit-method, 5
gof, 7
gof,ubmsFitAbun-method (gof), 7
gof,ubmsFitOccu-method (gof), 7
logistic (priors), 17
loo, 9
loo,ubmsFit-method, 8
loo_compare, 9
modSel,ubmsFitList-method, 8
multinomPois, 26
names,ubmsFit-method, 9
names,ubmsFitList-method, 9
                                              normal (priors), 17
                                              nsamples,ubmsFit-method, 10
                                              occu, 27
                                              occuTTD, 31
                                              pcount, 32
                                              plot,ubmsFit,ANY-method, 10
                                              plot,ubmsGOF,ANY-method (gof), 7
                                              plot_effects
                                                      (plot_effects,ubmsFit-method),
                                                      11
                                              plot_effects,ubmsFit-method, 11
                                              plot_marginal
                                                      (plot_effects,ubmsFit-method),
                                                      11
                                              plot_marginal,ubmsFit-method
                                                      (plot_effects,ubmsFit-method),
                                                      11
                                              plot_posteriors
                                                      (plot_posteriors,ubmsFit-method),
                                                      12
                                              plot_posteriors,ubmsFit-method, 12
                                              plot_residuals
                                                      (plot_residuals,ubmsFit-method),
                                                      13
                                              plot_residuals,ubmsFit-method, 13
                                              plot_spatial, 14
                                              posterior_linpred
                                                      (posterior_linpred,ubmsFit-method),
                                                      14
                                              posterior_linpred,ubmsFit-method, 14
                                              posterior_predict, 19
                                              posterior_predict
                                                      (posterior_predict,ubmsFit-method),
                                                      15
                                              posterior_predict,ubmsFit-method, 15
                                              predict (predict,ubmsFit-method), 16
                                              predict,ubmsFit-method, 16
```
#### INDEX  $39$

priors , [17](#page-16-0) projected, [18](#page-17-0) projected,ubmsFitColext-method *(*projected*)*, [18](#page-17-0) ranef , *[19](#page-18-0)* ranef *(*ranef,ubmsFit-method *)* , [19](#page-18-0) ranef,ubmsFit-method , [19](#page-18-0) residuals , *[13](#page-12-0)* residuals,ubmsFit-method , [20](#page-19-0) RSR , [20](#page-19-0) stan , *[23](#page-22-0) , [24](#page-23-0)* , *[26,](#page-25-0) [27](#page-26-0)* , *[29](#page-28-0) , [30](#page-29-0)* , *[32](#page-31-0)* stan\_colext , *[19](#page-18-0)* , [22](#page-21-0) , *[34](#page-33-0)* stan\_distsamp, [23](#page-22-0) stan\_multinomPois , [25](#page-24-0) stan\_occu , [26](#page-25-0) stan\_occuRN, [28](#page-27-0) stan\_occuTTD , [29](#page-28-0) stan\_pcount , [31](#page-30-0) student\_t (priors), [17](#page-16-0) summary, ubmsFit-method, [33](#page-32-0) traceplot,ubmsFit-method , [33](#page-32-0) turnover , [34](#page-33-0) turnover,ubmsFitColext-method *(*turnover*)*, [34](#page-33-0) ubms , [35](#page-34-0) ubmsFitList-extractors , [35](#page-34-0) uniform *(*priors *)* , [17](#page-16-0) unmarkedFrameDS , *[24](#page-23-0) , [25](#page-24-0)* unmarkedFrameMPois , *[26](#page-25-0)* unmarkedFrameOccu , *[27–](#page-26-0)[29](#page-28-0)*

unmarkedMultFrame , *[22](#page-21-0) , [23](#page-22-0)* waic,ubmsFit-method, [36](#page-35-0)

unmarkedFrameOccuTTD , *[30](#page-29-0) , [31](#page-30-0)* unmarkedFramePCount , *[32](#page-31-0)*